## **BAB 3**

# **PELAKSANAAN KERJA MAGANG**

### **3.1 Kedudukan dan Koordinasi**

Selama penulis melaksanakan proses magang di The Organism, penulis berkedudukan sebagai *VFX artist*. *VFX artist* berada dibawah divisi *online editing*. Selama proses magang penulis dibantu oleh *senior/lead VFX artist* dalam pengerjaan proyek. Hasil kerja sama tersebut kemudian akan disupervisi oleh supervisor.

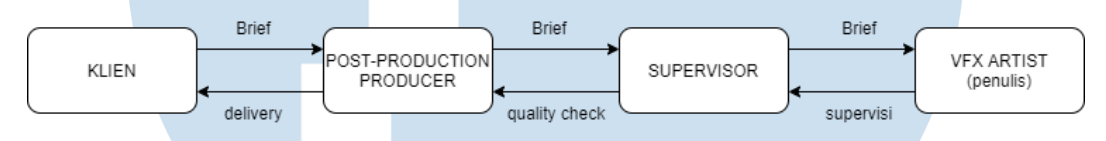

Gambar 3.1. Alur kordinasi The Organism (sumber: Dokumentasi Pribadi)

Dilihat dari bagan tersebut penulis berada di posisi *VFX artist*. Pekerjaan yang di terima oleh *VFX artist* tidak diberikan langsung oleh klien kepada *VFX artist*. Pertama-tama klien memberikan *brief* kepada produser terkait dengan efek visual yang perlu ditambahkan di setiap shot. Kemudian produser akan melakukan diskusi bersama dengan supervisor mengenai apakah efek tersebut memungkinkan untuk dikerjakan dan berapa lama waktu yang dibutuhkan untuk mengerjakan proyek tersebut. Setelah proyek tersebut diterima oleh produser, produser akan menerima materi berupa video RAW. Materi tersebut akan langsung di simpan ke dalam server yang sudah dapat diakses oleh *VFX artist*. Sebelum proyek tersebut dikerjakan supervisor akan melakukan *brief* kepada *VFX artist* mengenai referensi dan cara pengerjaannya. Kemudian senior dan junior *VFX artist* melakukan pembagian jobdesc. Dalam proses pengerjaannya senior dan junior *VFX artist* bekerjasama dalam menyelesaikan masalah yang dihadapi di tiap shot.

# **3.2 Tugas dan Uraian Kerja Magang**

Selama kerja magang penlis umumnya mengerjakan *compositing*. Namun tidak jarang juga penulis diberi kesempatan untuk mengerjakan pekerjaan lain seperti *3d madoeling* dan *motion graphic*

# **3.2.1 Tugas yang Dilakukan**

Berikut ini adalah tugas yang telah dilaksanakan penulis selama magang di The Organism:

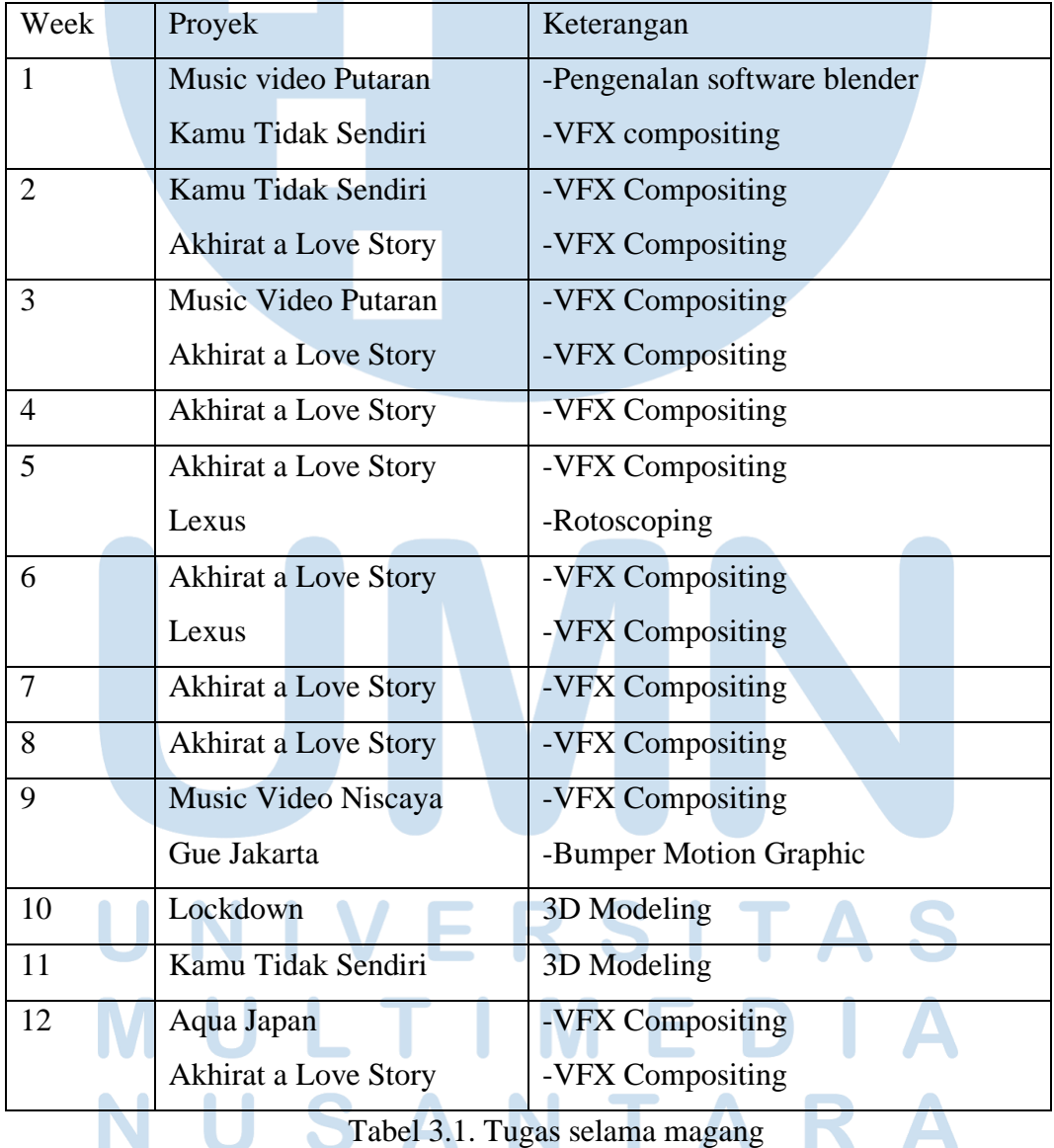

## **3.2.2 Uraian Kerja Magang**

Sebagian besar pekerjaan yang dilakukan penulis selama magang adalah *compositing*. *Software* yang penulis gunakan dalam *compositing* adalah Fusion. Penulis bertanggung jawab untuk menambahkan efek visual ke dalam shot. Di dalam *compositing* sendiri terdapat beberapa *skill* yang harus dikuasai oleh seorang *VFX artist* seperti *tracking, rotoscoping, color correct* dan *matte painting*. setiap proyek dan setiap shot memiliki tingkat kesulitan yang berbeda-beda. Sebagai *VFX Artist*, penulis dituntut untuk memiliki kreatifitas dalam menyelesaikan permasalahan yang dihadapi di setiap shot.

Sebagai contoh, penulis memilih proyek film "Akhirat a Love Story". Proyek ini dipilih karena penulis memiliki keterlibatan paling banyak di proyek tersebut dibandingkan proyek-proyek lain. Penulis diberikan tugas oleh supervisor untuk menggabungkan dua *footage*.

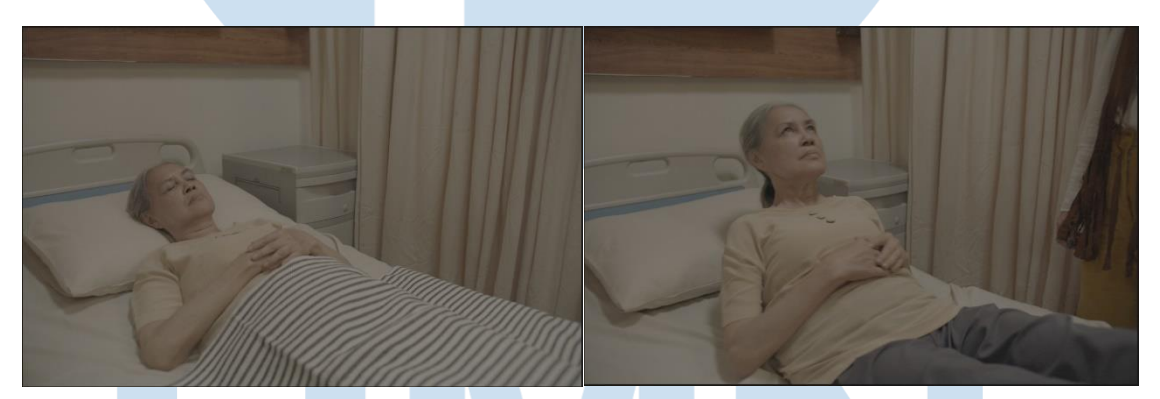

Gambar 3.2. Materi RAW footage (Sumber: Dokumentasi Perusahaan)

Peran VFX Artist …, Reonaldi Praditya, Universitas Multimedia Nusantara

Hasil akhir yang ingin dicapai yaitu, arwah karakter kamila seolah-olah keluar dari tubuhnya yang tertidur. Untuk mencapai hal tersebut langkah pertama yang penulis lakukan yaitu melakukan rotoscoping kepada *footage* Kamila yang terbangun. *Software* yang Penulis gunakan untuk *rotoscoping* adalah Mocha Pro. Pada proses ini penulis memisahkan bagian tubuh menjadi beberapa bagian untuk dilakukan rotoscoping. Hal ini dilakukan agar proses rotoscoping menjadi lebih efisien.

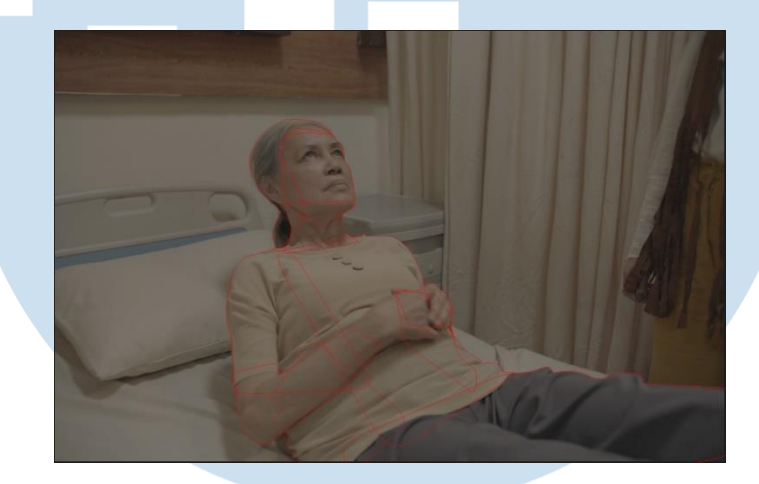

Gambar 3.3. Rotoscoping di Mocha (Sumber: Dokumentasi Perusahaan)

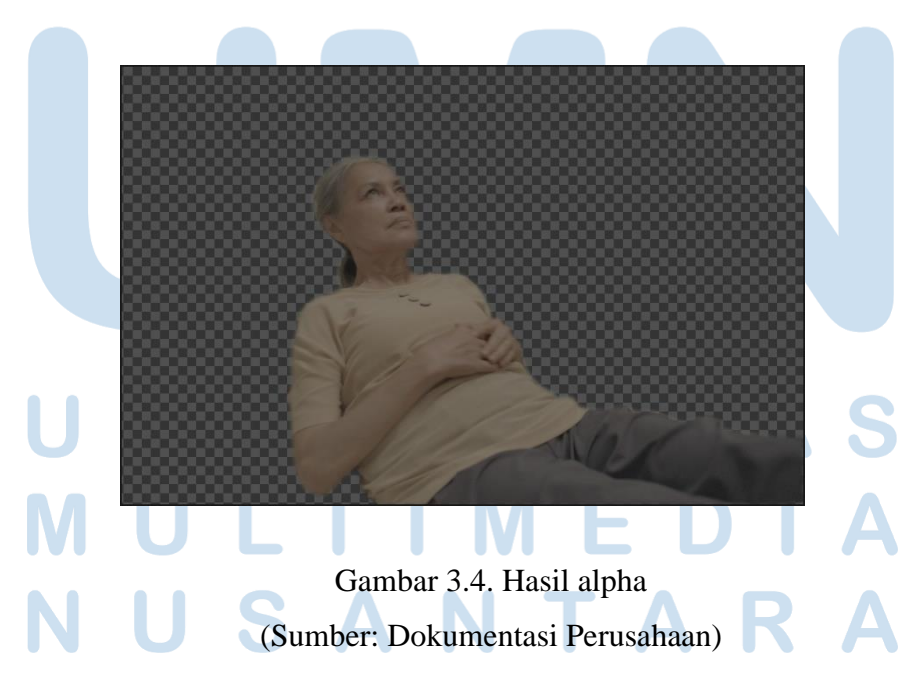

<sup>8</sup> Peran VFX Artist …, Reonaldi Praditya, Universitas Multimedia Nusantara

Setelah mendapatkan hasil alpha, kemudian hasil alpha tersebut diletakan di atas *footage* karmila yang masih tertidur. Untuk mencapai hasil yang lebih realistis, senior *VFX artist* memberikan masukan untuk dilakukan masking dibagian tubuh tertentu. Untuk menghasilkan kesan ada bagian tubuh arwah yang keluar dari tubuh aslinya dan ada yang masih tertinggal di dalam tubuh aslinya.

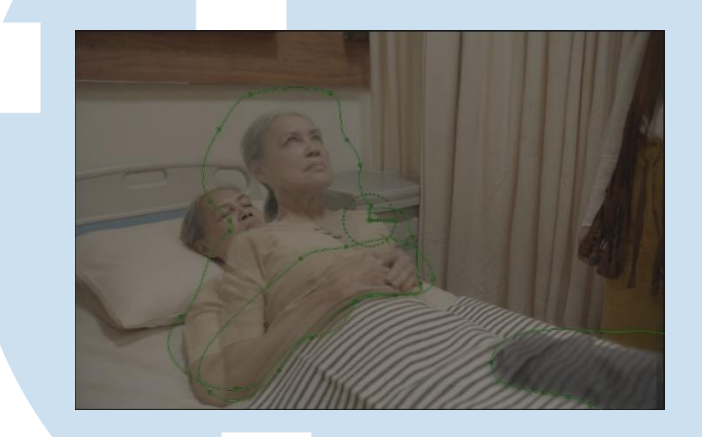

Gambar 3.5. Masking (Sumber: Dokumentasi Perusahaan)

Langkah terakhir yang penulis lakukan yaitu, memberikan efek *glow* dan transparansi kepada arwah Kamila. Hal ini bertujuan untuk membuat penonton dapat dengan mudah mengidentifikasi bahwa yang keluar dari tubuhnya tersebut adalah arwah.

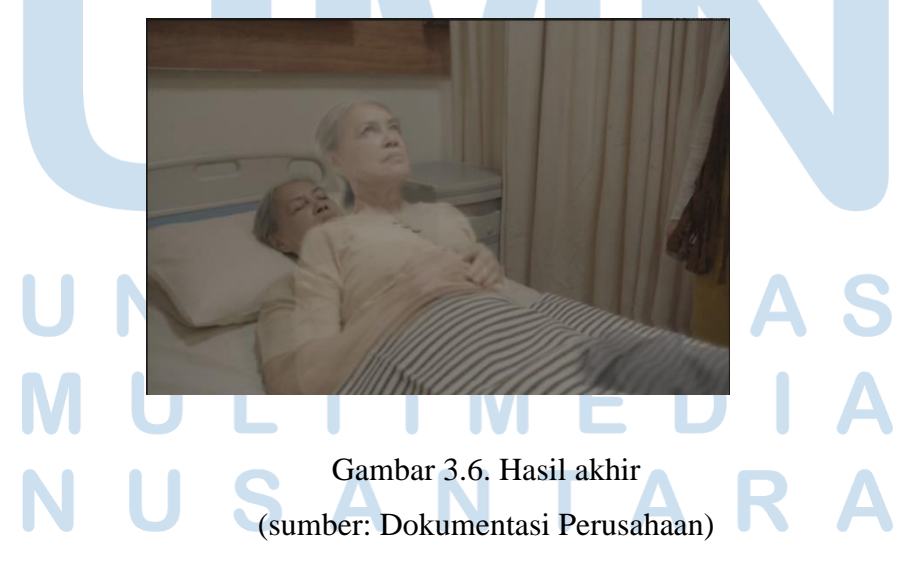

<sup>9</sup> Peran VFX Artist …, Reonaldi Praditya, Universitas Multimedia Nusantara

Selain mengerjakan *compositing*, penulis juga sering diberi kesempatan untuk mengerjakan jenis pekerjaan yang lain seperti *3d modeling*. Pada saat pembuatan VFX, terkadang dibutuhkan *asset* model 3d untuk memenuhi kebutuhan shot. Software yang penulis gunakan dalam *3d modeling* adalah Blender. di dalam proyek film "Lockdown", penulis mendapatkan tugas untuk membuat *3d model* pabrik. Penulis diberikan referensi untuk membantu penulis.

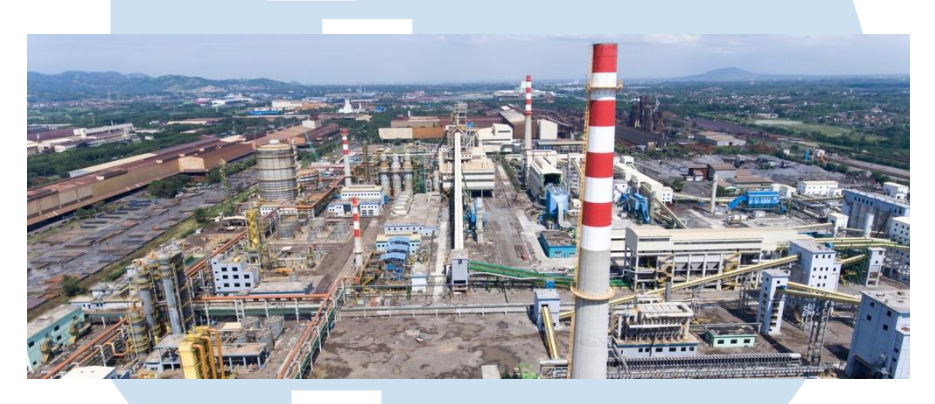

Gambar 3.7. referensi pabrik (Sumber: krakatau-it.co.id)

*3d model* yang penulis buat nantinya akan dilakukan *compose* dengan *footage* asli. Penulis diharuskan membuat *3d model* serealistis mungkin sesuai dengan proporsi aslinya. Penulis memulai dengan membuat *layout* dengan beberapa *basic shape*. *Basic shape* tersebut kemudian dilakukan *detailing*.

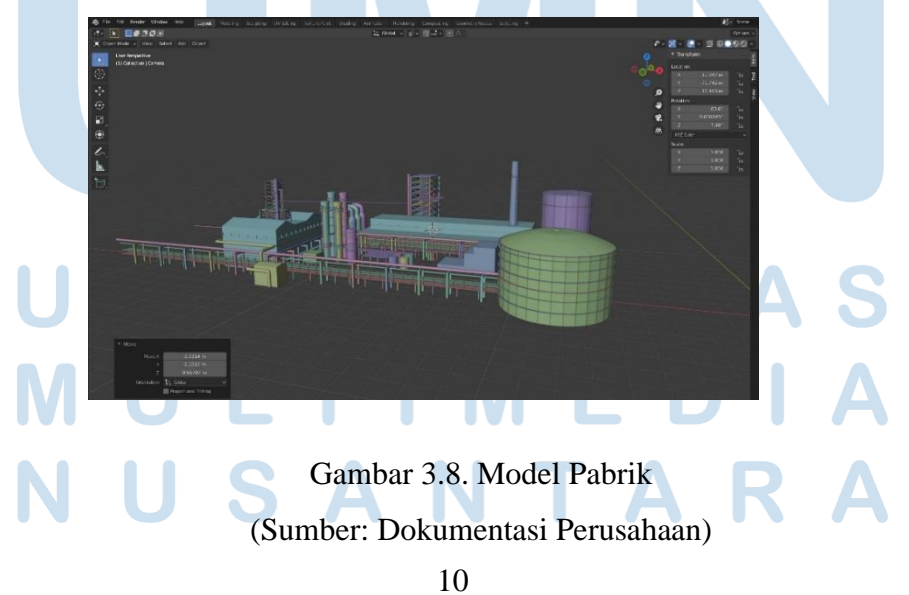

Peran VFX Artist …, Reonaldi Praditya, Universitas Multimedia Nusantara

Hasil *3d model* yang belum ditekstur harus diajukan kepada supervisor. Setelah mendapat persetujuan supervisor, *3d model* tersebut ditambahkan tekstur.

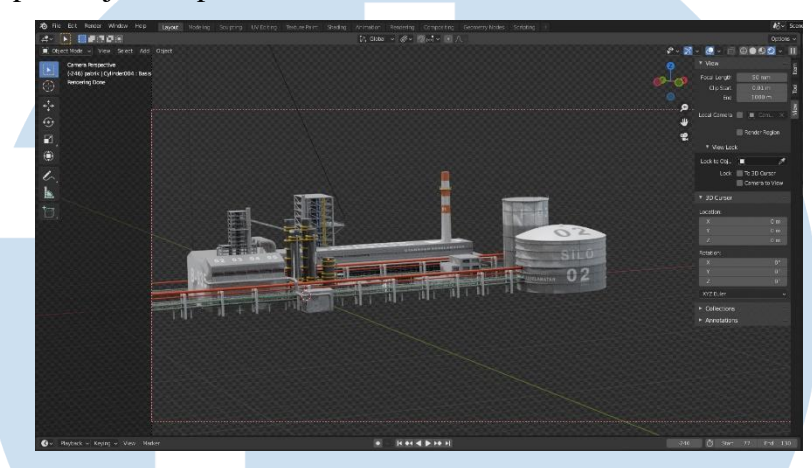

Gambar 3.9. Tekstur Pabrik (Sumber: Dokumentasi Perusahaan)

Di dalam pengerjaan proyek penulis didampingi oleh senior VFX artist untuk membantu penulis memecahkan masalah di dalam shot. Hasil yang sudah dikerjakan oleh penulis akan ditunjukkan kepada supervisor. Hasil yang sudah mendapat persetujuan supervisor akan diberikan kepada produser. Produser yang kemudian akan mengirimkan kepada klien. Setelah mendapat persetujuan klien, shot tersebut akan diberikan oleh produser kepada divisi *offline editing*.

Selain kemampuan teknis, penulis juga harus memiliki kemampuan non teknis. Di dalam pembuatan VFX penulis harus memiliki ketelitian dalam melihat sebuah shot. Penulis juga bekerja bersama dengan tim, sehingga penulis perlu untuk dapat berkomunikasi dengan baik. Setiap data *footage, asset* dan *project* tersimpan di dalam server yang terhubung ke semua komputer di kantor. Hal ini dilakukan untuk memudahkan *treansfer* data.

## **3.2.3 Kendala yang Ditemukan**

Kendala teknis yang dihadapi oleh penulis selama magang, yaitu adanya perbedaan *software* yang digunakan. Penulis menguasai *software* 3d Maya sedangkan di The Organism *software* yang digunakan adalah Blender. Sehingga penulis membutuhkan waktu beradaptasi dan membuat alur kerja menjadi lambat.

Selain itu, di awal masa magang penulis masih belum terbiasa dengan *software* berbasis *node*. Penulis sebelumnya sudah memiliki dasar menegenai *software node based*, meskipun demikian penulis tetap membutuhkan waktu untuk terbiasa.

Selain kendala teknis ada juga kendala non teknis, seperti *pendemic* covid. Di pertengahan masa magang, tiga orang pekerja di kantor terinfeksi virus covid-19. Sehingga seluruh pekerja diharuskan bekerja dari rumah sedangkan seluruh data ada di *server* kantor.

### **3.2.4 Solusi atas Kendala yang Ditemukan**

Untuk mengatasi kendala teknis terkait perbedaan *software*, penulis memutuskan untuk mempelajari *software* 3d Blender. Tidak sulit mempelajarinya karena pada dasarnya memiliki prisnsip 3d yang sama hanya ada perbedaan UI dan *shortcut* yang digunakan. Keputusan ini diambil untuk memudahkan transfer file project kepada tim yang lain. Penulis juga sering bertanya kepada supervisor atau senior mengenai penggunaan *software* Fusion.

Untuk mengatasi kendala terkait *pandemic* covid, penulis dipinjamkan *hardisk* berisi data-data proyek yang sedang berjalan sehingga penulis dapat bekerja dari rumah. Setelah seluruh pekerja dipastikan tidak ada yang terinfeksi Covid-19, maka proses bekerja kembali seperti sebelumnya di kantor dengan protokol kesehatan.

12 Peran VFX Artist …, Reonaldi Praditya, Universitas Multimedia Nusantara